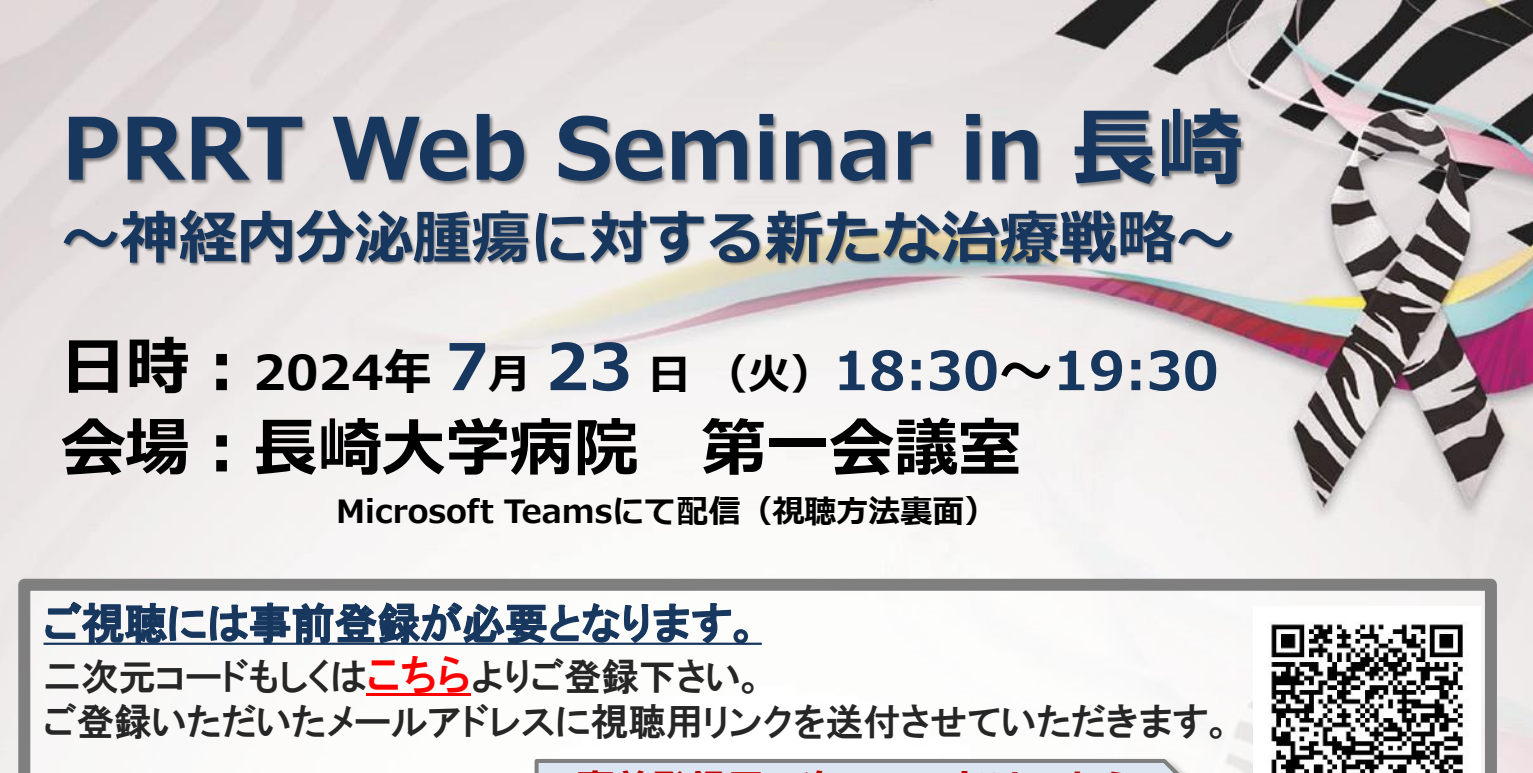

**事前登録用二次元コードはこちら**

講演 Ⅰ 18:30~19:00

**座長 工藤 崇 先生** 

**長崎大学 原爆後障害医療研究所 原爆・ヒバクシャ医療部門 アイソトープ診断治療学研究分野(原研放射)教授**

## **『神経内分泌腫瘍におけるPRRTと当院の取組み』**

**長崎大学病院 がん診療センター 副センター長 本田 琢也 先生**

講演Ⅱ 19:00~19:30

**座長 芦澤 和人 先生** 

**長崎大学 医歯薬学総合研究科 臨床腫瘍学 教授 長崎大学病院がん診療センター センター長**

## **『 PRRTネットワーク構築について(仮)』**

**長崎大学病院 准教授 医療情報部 部長 長崎大学大学院 医歯薬学総合研究科 医療情報学 松本 武浩 先生**

お問い合わせ先

ノバルティスファーマ株式会社 八山 晋也 mail:shinya.hachiyama@novartis.com

## **主催:ノバルティスファーマ株式会社**

## **Microsoft Teamsを初めてご使用される先生方へ**

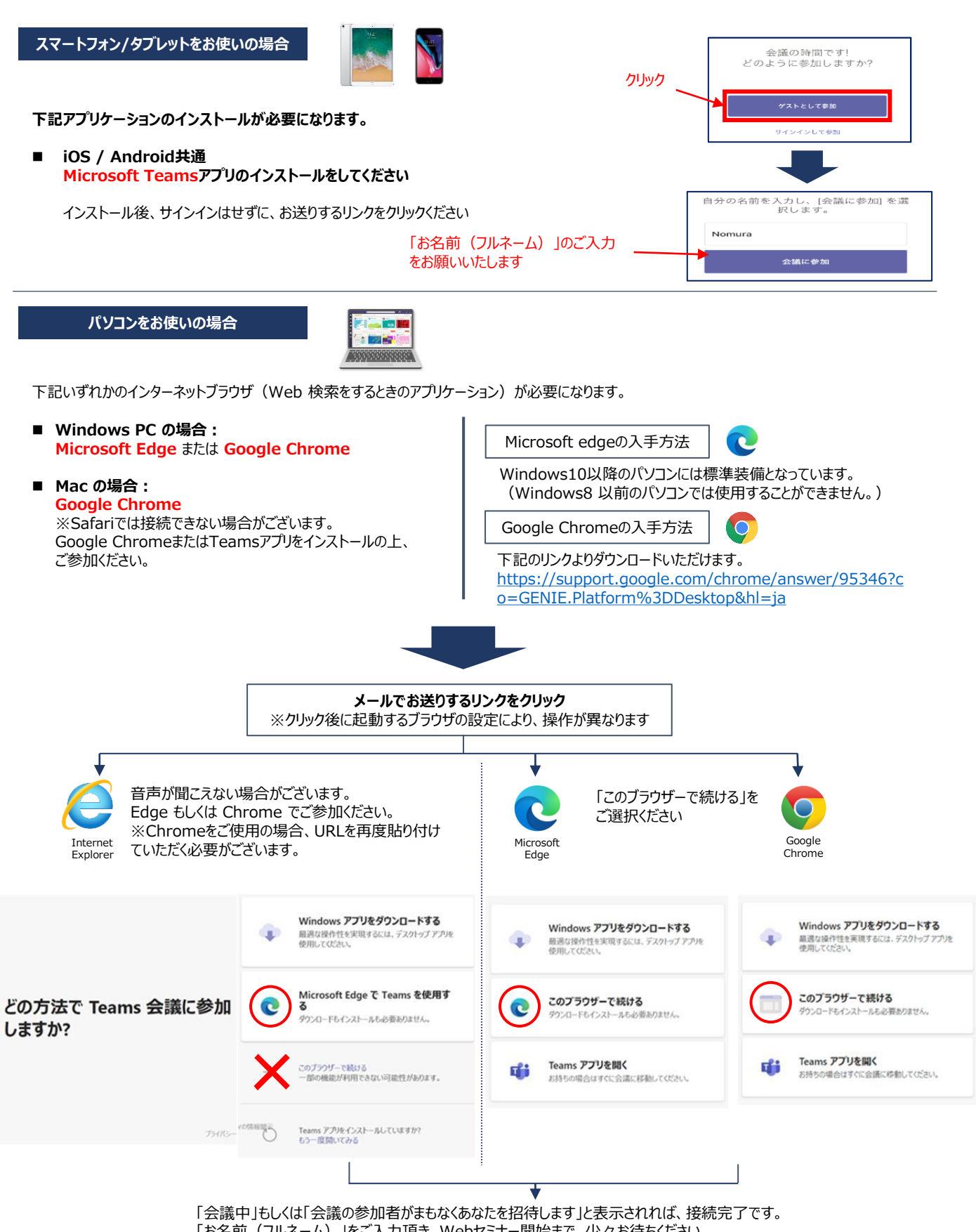

「お名前(フルネーム)」をご入力頂き、Webセミナー開始まで、少々お待ちください。